## **How to Configure In App & Desktop Notifications**

## **Overview**

To configure you add-on, you will need to have administrator access on your Jira instance.

## Quick Steps

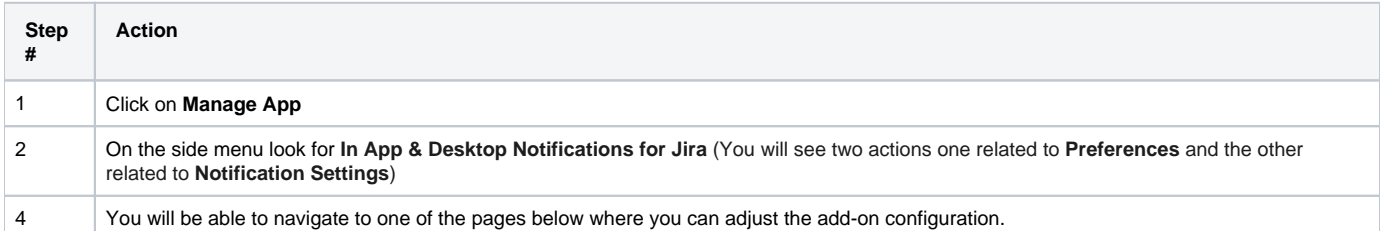

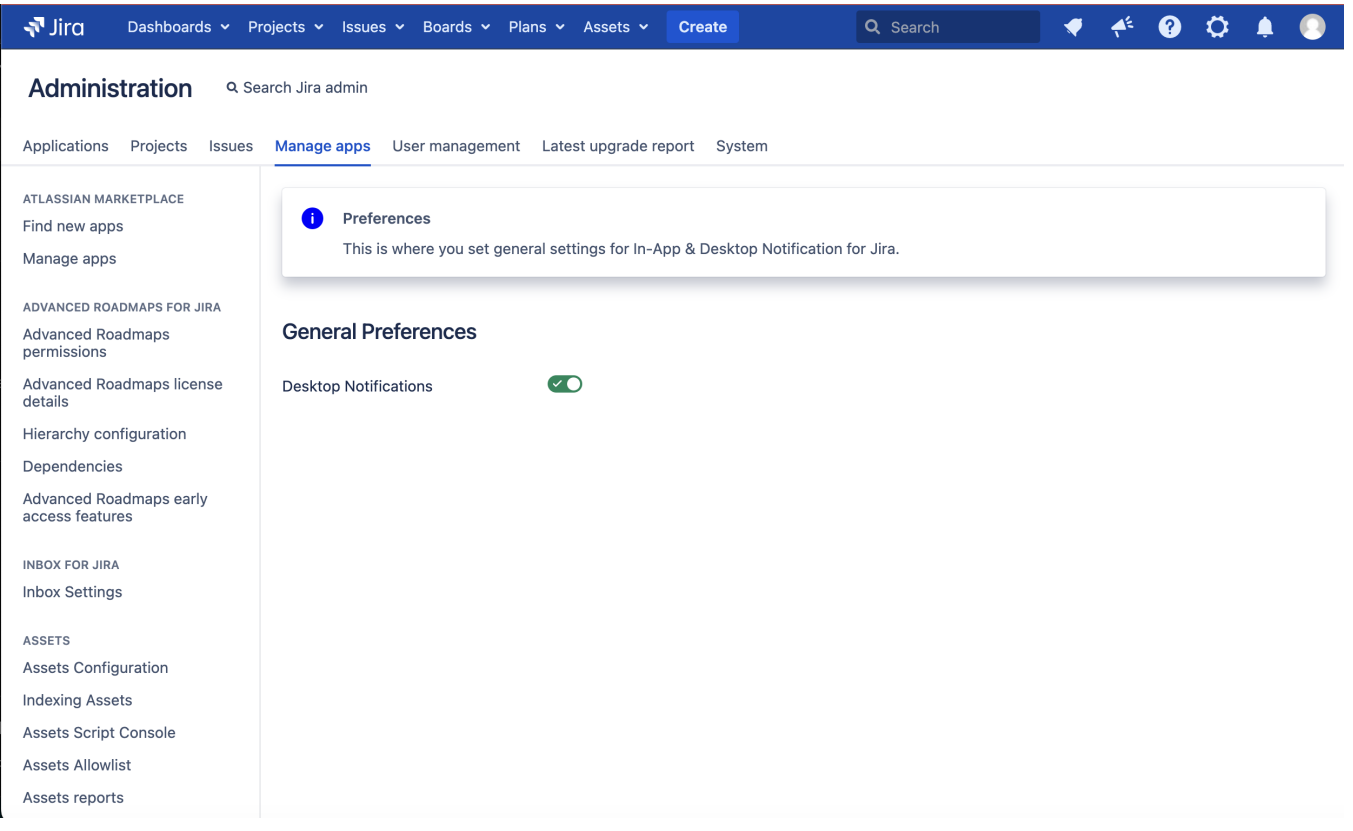

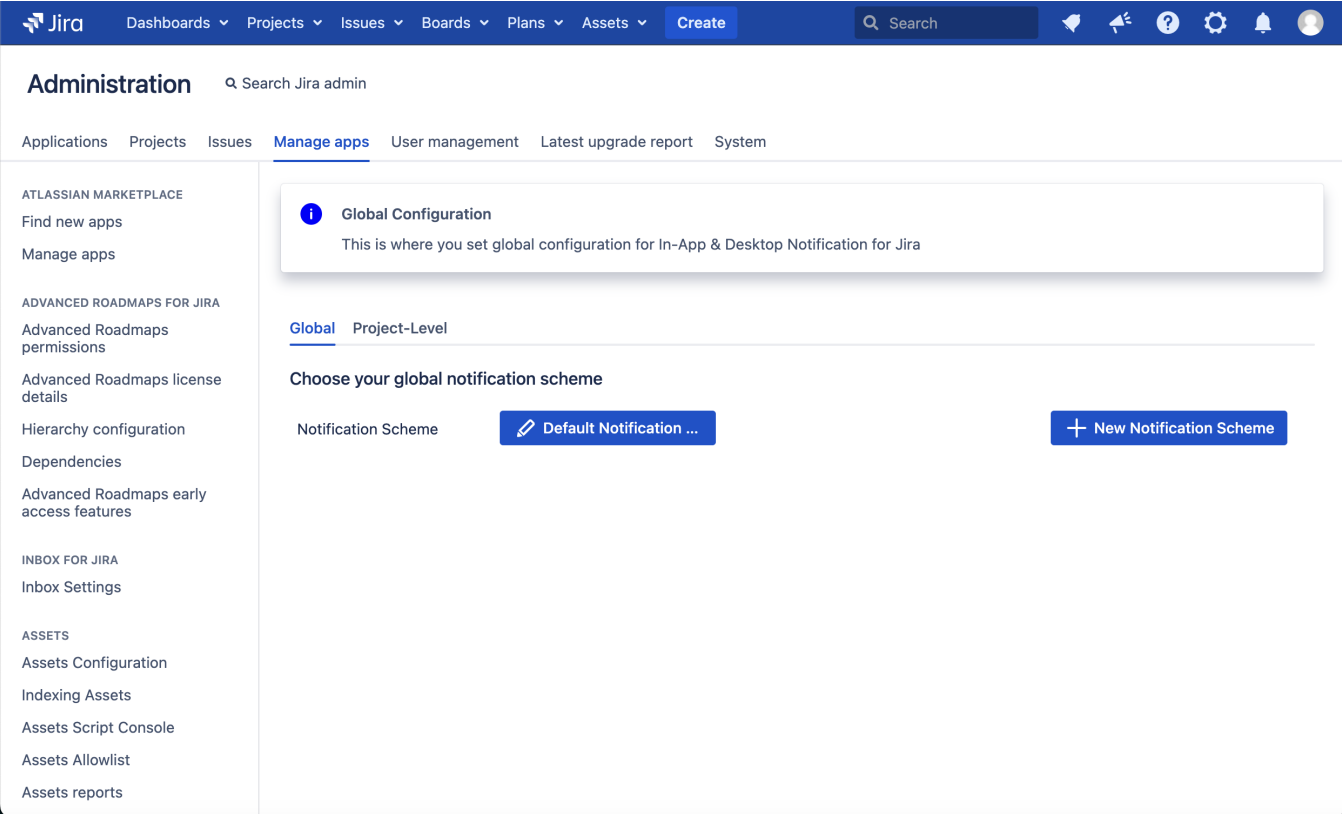

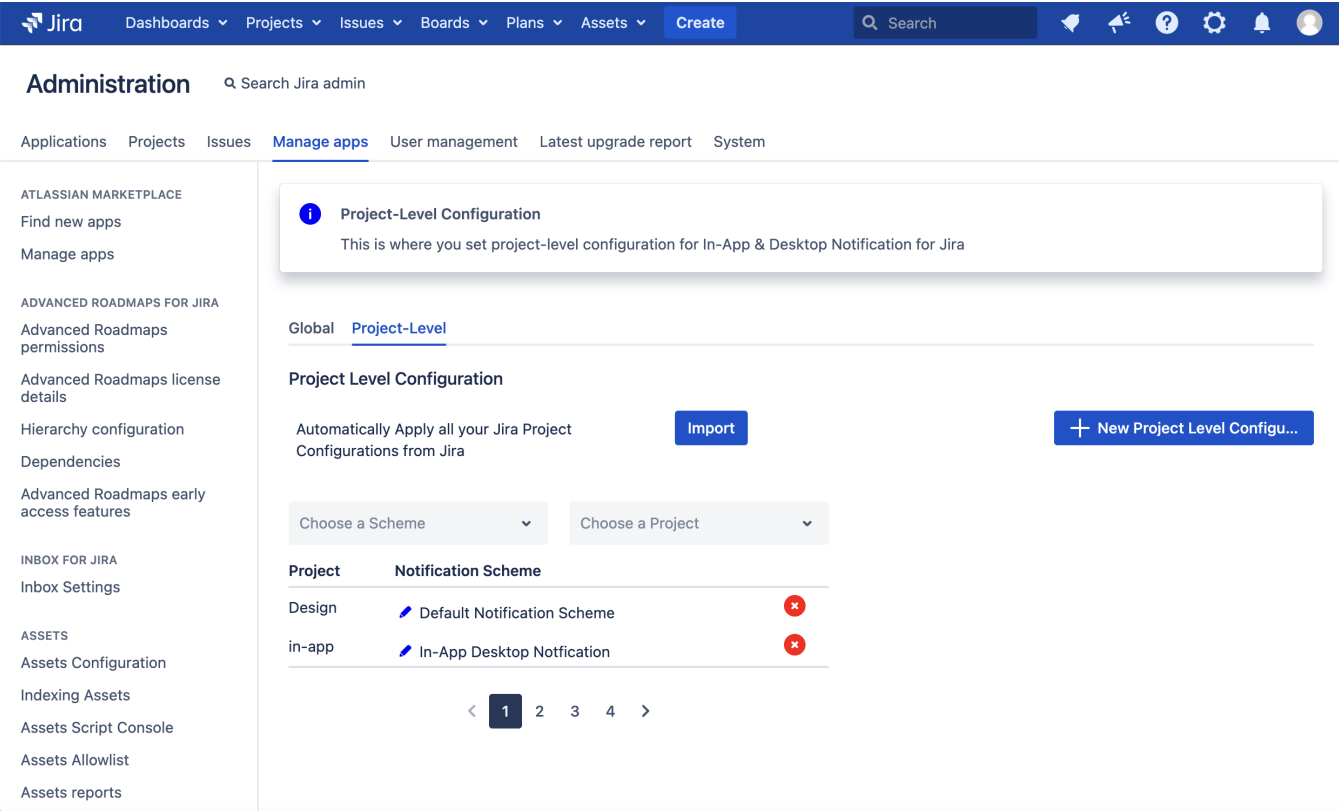